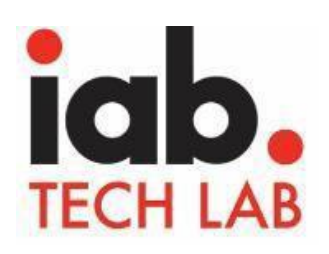

### **Certification indépendante de la mesure de podcast**

## **du IAB Tech Lab**

# **30 juin 2019**

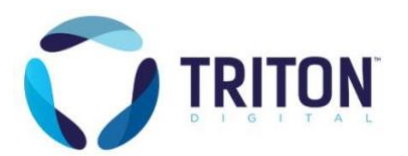

Triton Digital est le leader mondial en matière de technologie et de services de streaming audio et de podcast. Opérant dans plus de 40 pays, il fournit une technologie innovante permettant aux diffuseurs, aux podcasteurs et aux services de musique en ligne de développer leur audience, de maximiser leurs revenus et de rationaliser leurs opérations.

**TRITON DIGITAL** 15303 Ventura Boulevard Suite 1500 Sherman Oaks, CA 91403 [https://tritondigital.com](https://tritondigital.com/)

IAB Tech Lab 116 East 27th Street, 7th Floor New York, NY 10016

#### **BPA – Rapport du IAB sur les podcasts 2019 – TRITON DIGITAL**

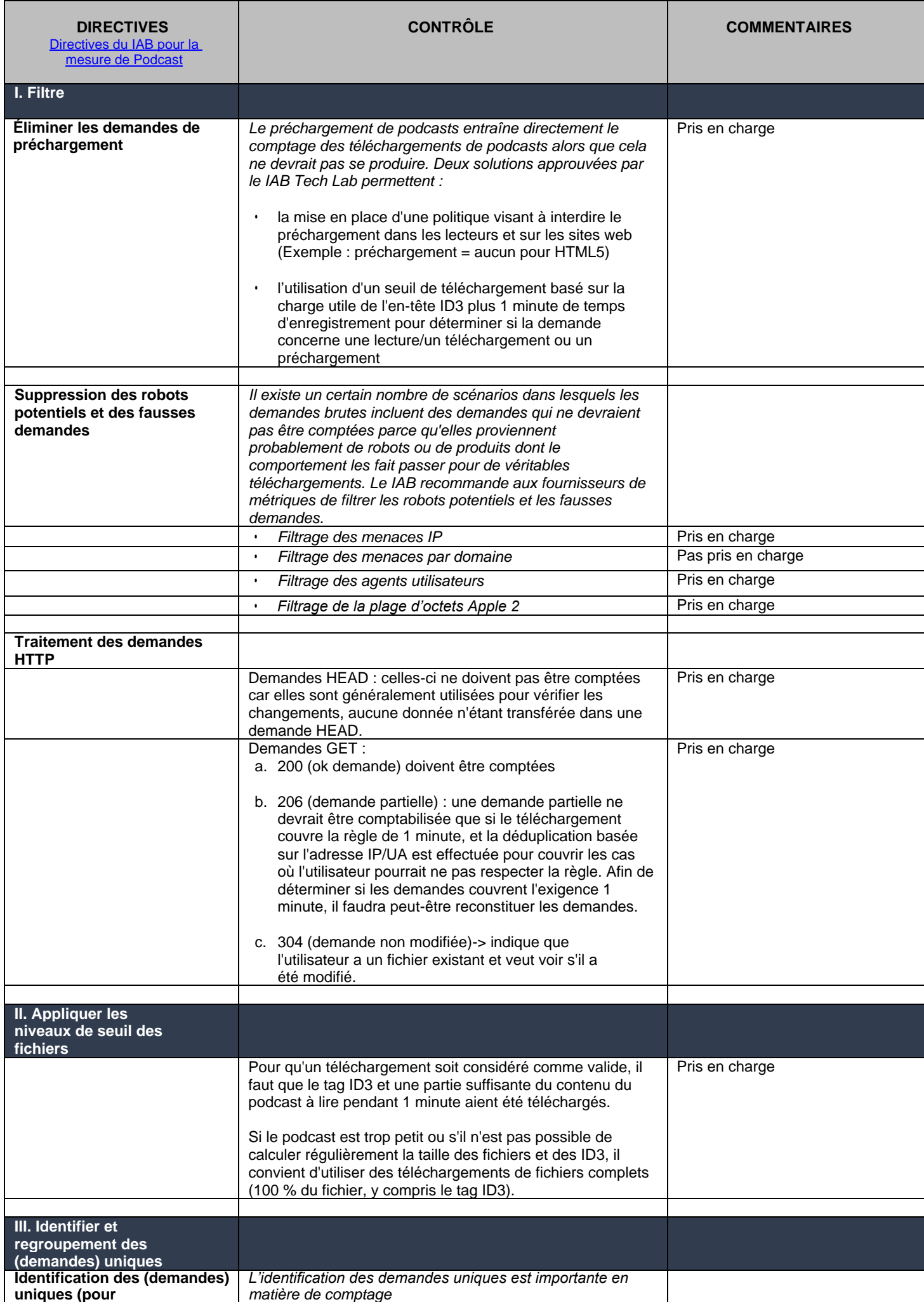

#### **BPA – Rapport du IAB sur les podcasts 2019 – TRITON DIGITAL**

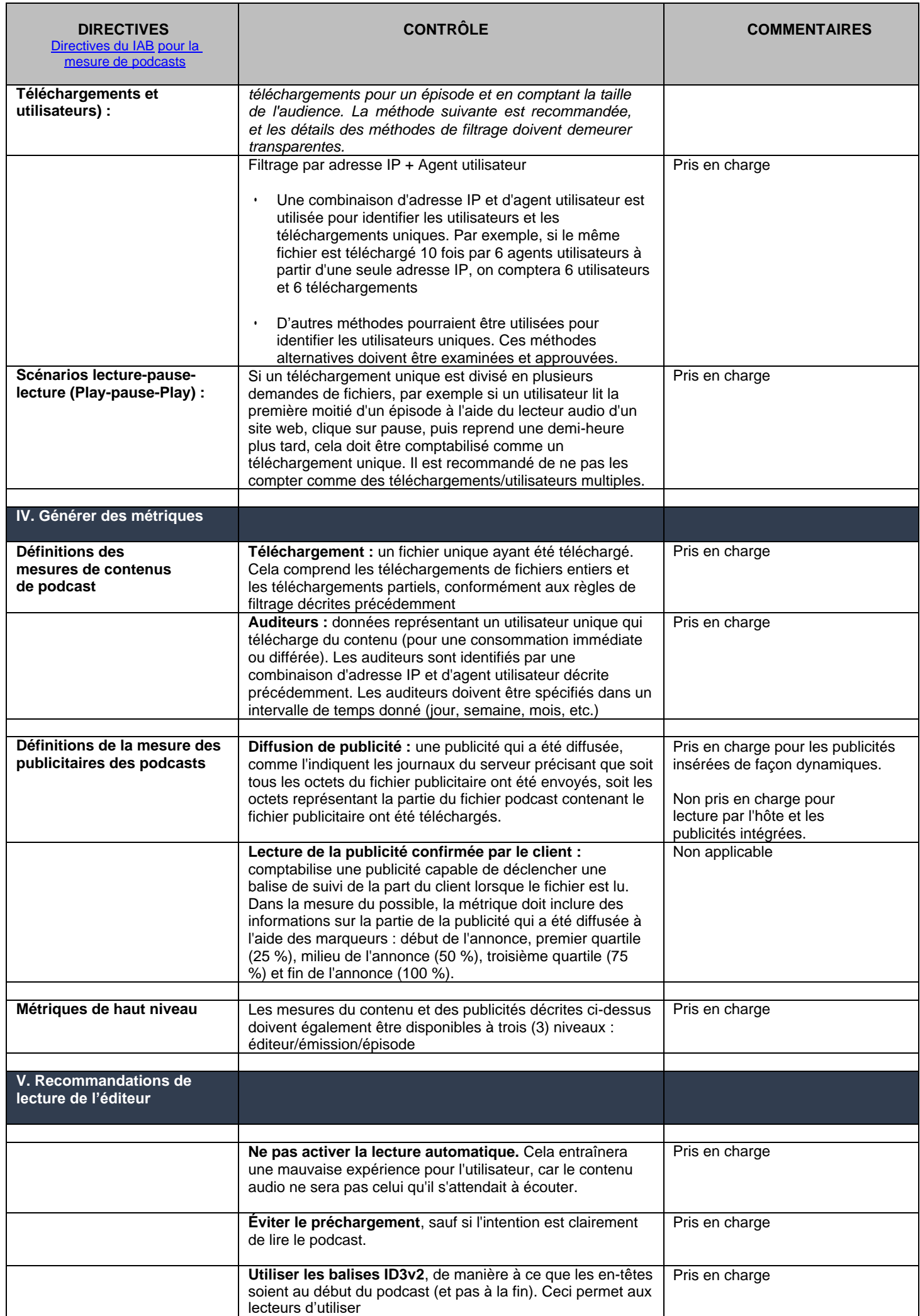

#### **BPA – Rapport du IAB sur les podcasts 2019 – TRITON DIGITAL**

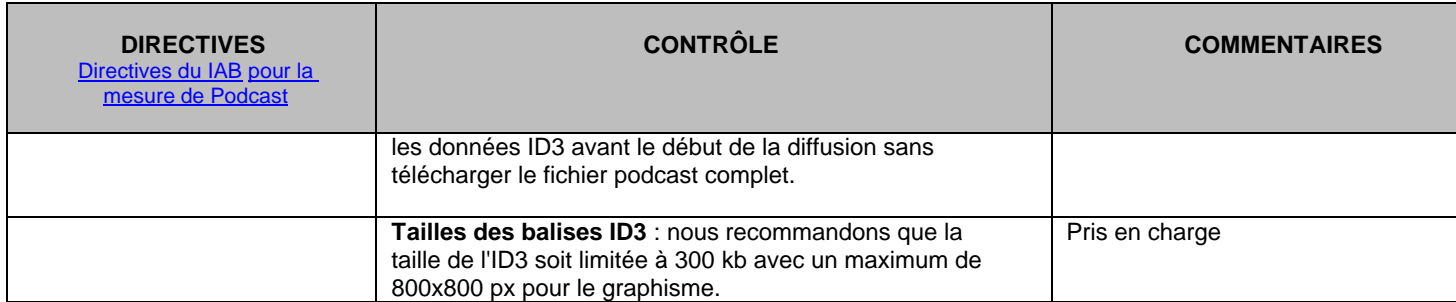